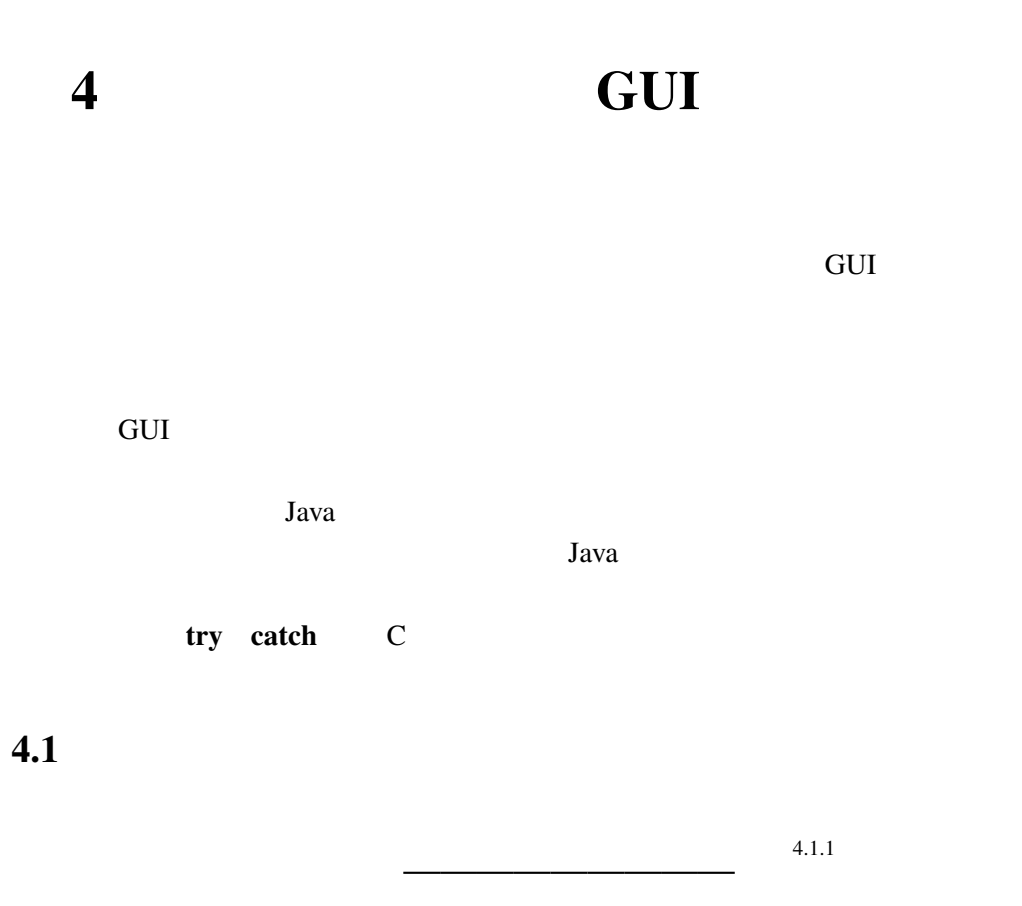

 $4.1.1$ 

```
MouseTest.java
```

```
import javax.swing.*;
import java.awt.*;
import java.awt.event.*; /* 1 */public class MouseTest extends JApplet
                       implements MouseListener { /* 2 */
 int x=50, y=20;
 @Override
 public void init() {
    addMouseListener(this); /* 3 */
 }
 public void mouseClicked(MouseEvent e) { /* 4 */
   x = e.getX(); y = e.getY();
   repaint();
   return;
```
public void mousePressed(MouseEvent e) {} /\* <sup>5</sup> \*/ public void mouseReleased(MouseEvent e) {} /\* <sup>5</sup> \*/ public void mouseEntered(MouseEvent e) {} /\* <sup>5</sup> \*/ public void mouseExited(MouseEvent e) {} /\* <sup>5</sup> \*/ @Override public void paint(Graphics g) {  $super.path(g);$ g.drawString("HELLO\_WORLD!", x, y); }

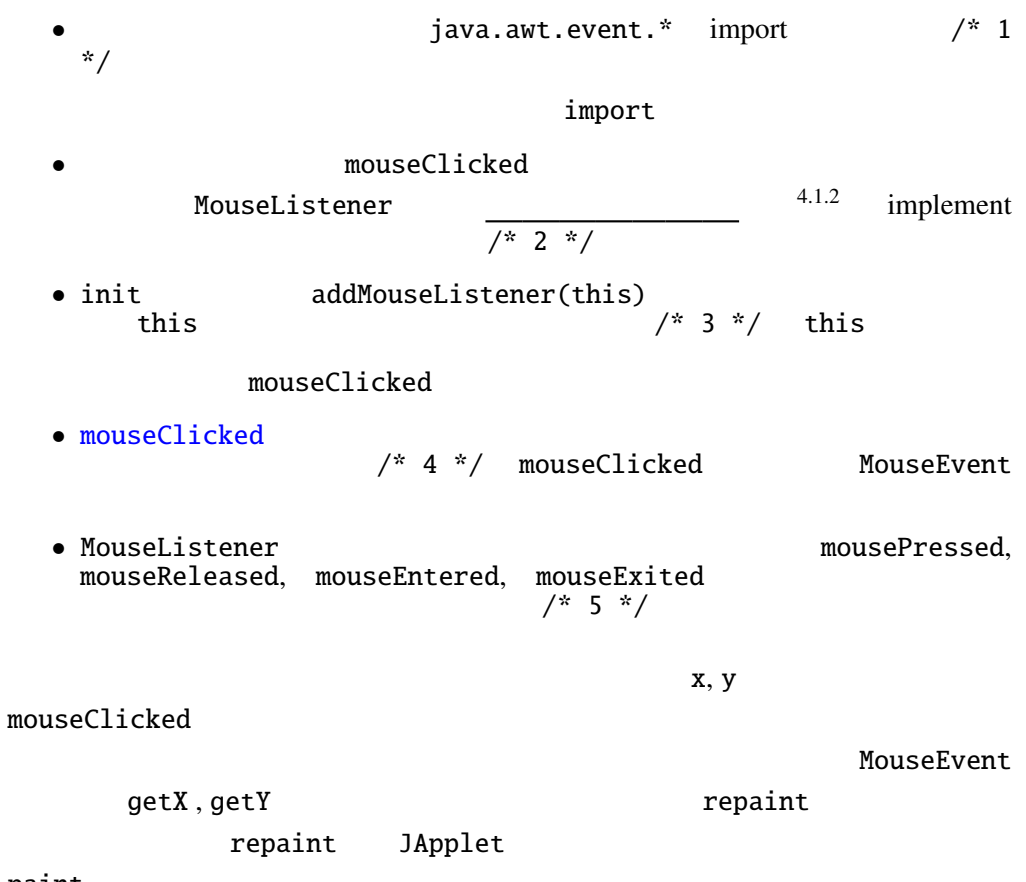

paint

}

}

 $C \subset \mathbb{C}$ 

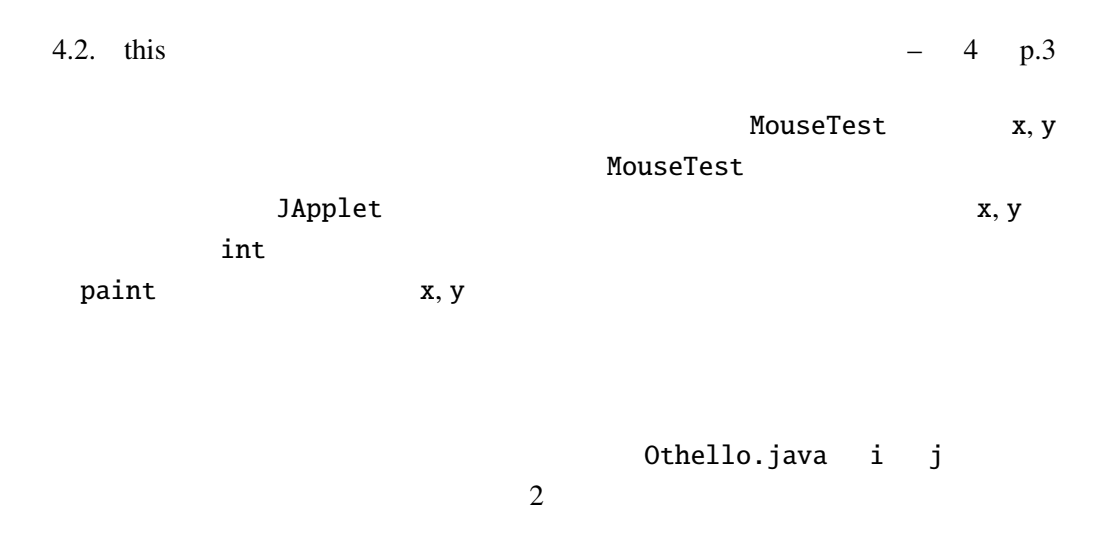

### 4.2 this

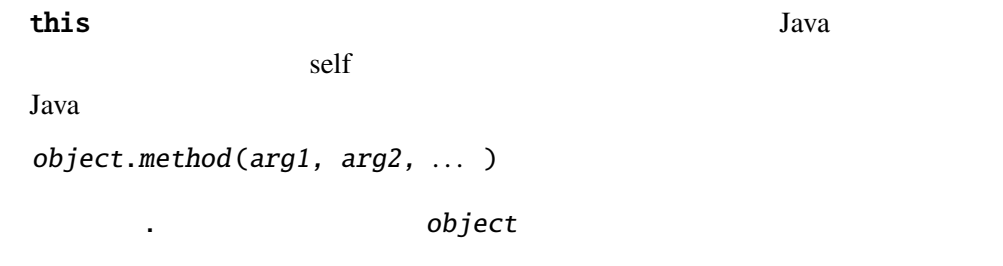

 $\tau$  this the  $\tau$ 

 $4.3$ 

interface interface

Java  $\overline{\phantom{a}}$ 

 $C++$ 

MouseListener

public interface MouseListener { public void mouseClicked(MouseEvent e); public void mousePressed(MouseEvent e); public void mouseReleased(MouseEvent e); public void mouseEntered(MouseEvent e); public void mouseExited(MouseEvent e); }

 $4.3.1$ Java to the set of the set of the set of the set of the set of the set of the set of the set of the set of the set of the set of the set of the set of the set of the set of the set of the set of the set of the set of the s

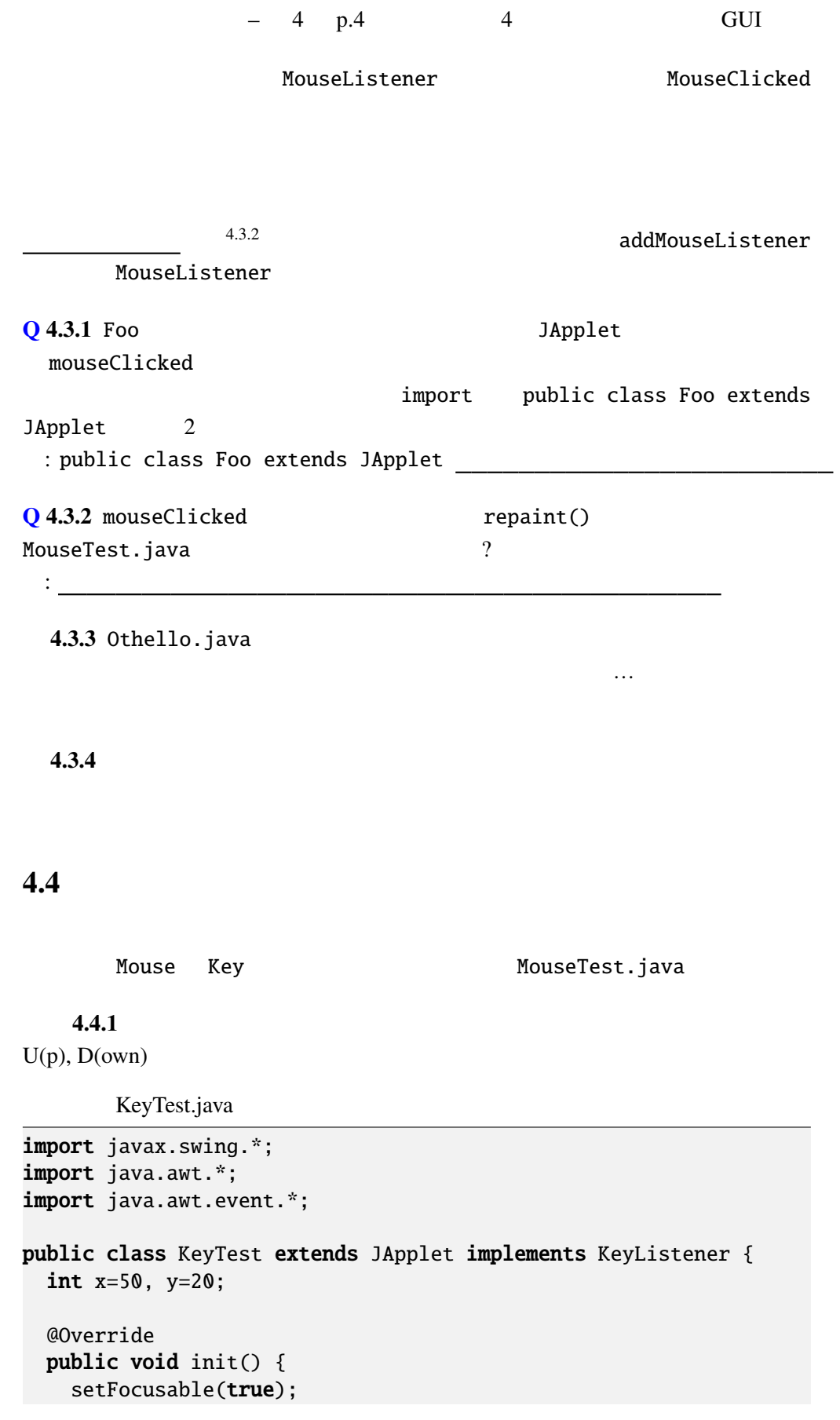

```
addKeyListener(this);
 }
 @Override
 public void paint(Graphics g) {
   super.paint(g);
   g.drawString("HELLO_WORLD!", x, y);
 }
 public void keyTyped(KeyEvent e) {
   int k = e.getKeyChar();
   if (k == 'u') {
    y = 10;
   } else if (k=='d') {
    y+=10;
   }
   repaint();
 }
 public void keyReleased(KeyEvent e) {}
 public void keyPressed(KeyEvent e) {}
}
KeyListener keyPressed, keyReleased, keyTyped 3
                     keyPressed
keyReleased
                               KeyEvent getKeyCode
                 keyTyped keyPressed, keyReleased
        KeyEvent getKeyChar
( Shift , "a"'A' )
Q 4.4.2 Bar JApplet
  keyTyped
                         import public class Bar extends
JApplet 2
 : public class Bar extends JApplet
 4.4.3 KeyTest.java
                                         KeyTest.java
```
参考: *(JDKDIR)*/docs/ja/api/java.awt.event.KeyEvent.html

### 4.5 GUI

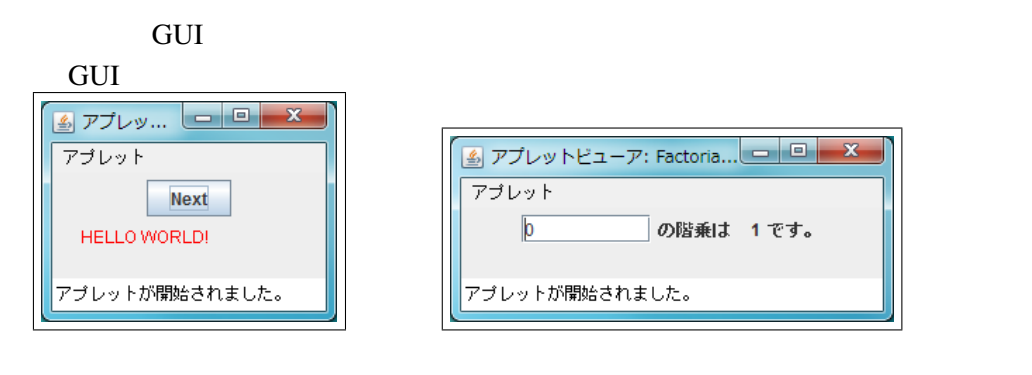

ChangeColor.java

Factorial.java

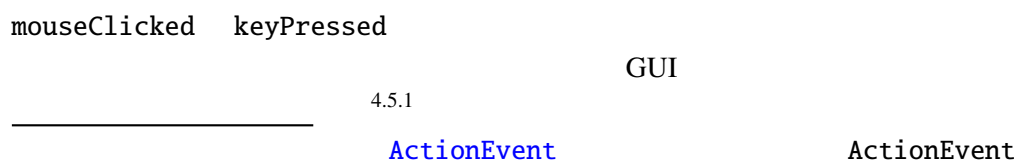

#### $4.5.1$

[ChangeColor.java](Programs/ChangeColor.java)

```
import javax.swing.*;
import java.awt.*;
import java.awt.event.*;
public class ChangeColor extends JApplet
                         implements ActionListener {
 Color[] cs = {Color.RED, Color.BLUE, Color.GREEN, Color.ORANGE};
 int i=0;
 @Override
 public void init() {
   JButton b = new JButton("Next");
   b.addActionListener(this); /* 1 */setLayout(new FlowLayout()); /* 2 */add(b); /* 3 */}
 @Override
 public void paint(Graphics g) {
    super.paint(g);
    g.setColor(cs[i]);
   g.drawString("HELLO_WORLD!", 20, 50);
```
}

```
public void actionPerformed(ActionEvent e) {
   i=(i+1)%cs.length;
   repaint();
 }
}
```
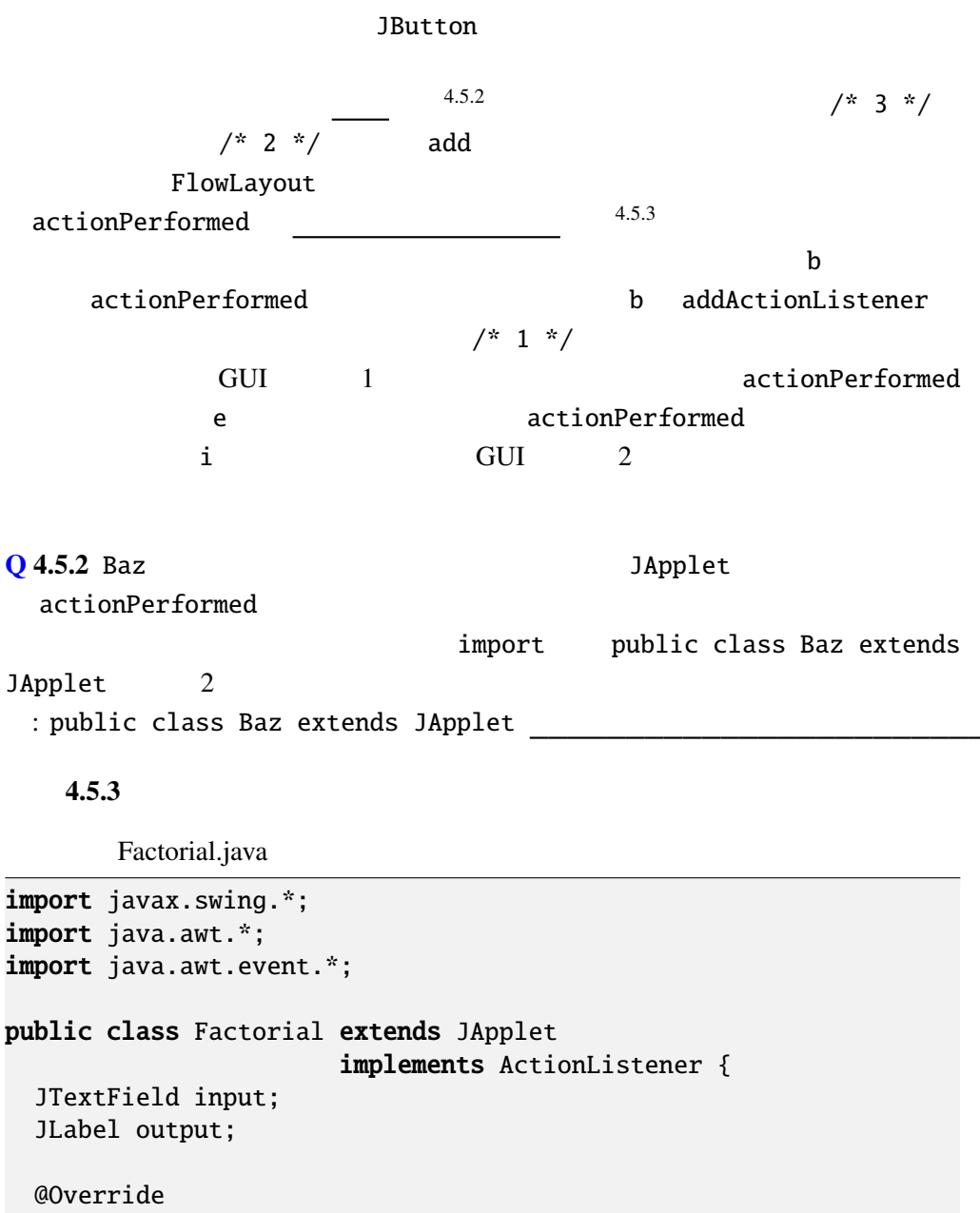

```
public void init() {
  input = new JTextField("0", 8);output = new JLabel("null");
  input.addActionListener(this);
  setLayout(new FlowLayout());
```

```
add(input); add(new JLabel("");
  add(output); add(new JLabel(""));
 }
 static int factorial(int n) { // factorial
  int r = 1;
  for (; n>0; n--) {
   r *= n;
  }
  return r;
 }
 public void actionPerformed(ActionEvent e) {
  try {
   int n = Integer.parseInt(input.getText());
   output.setText(".."+factorial(n));
  } catch (NumberFormatException ex) {
   input.setText(" !");
  }
 }
}
 JTextField String 3
int 2 JLabel
      GUI
actionPerformed actionPerformed actionPerformed
   input JTextField getText
      output JLabel SetText
               4.5.4java.lang.Integer
   java.lang.Integer :
    public static int parseInt(String s)
   10factorial
        return C
                       , \ldots {
  . . .
 }
\nu
```

```
4.6. Java – 4 p.9
```
 $Q$  4.5.4 str String  $"123"$ 123 int Java :

# 4.6 Java

```
try catch
    try 1 catch ( 21\epsilon atch observed the catch of \epsilon\overline{\mathbf{c}}try catch
     try catch
 "\text{catch}(\hspace{2em}) " \hspace{2em}\text{catch}\mathsf{catch}"finally " finally
finally catch example and the state of the state of the state of the state of the state of the state of the state of the state of the state of the state of the state of the state of the state of the state of the state of t
        0 ArithmeticException
      TryCatchTest.java
public class TryCatchTest {
 public static void main(String[] args) {
   int i;
   for (i=-3; i<=3; i++) {
     try {
       System.out.printf("10\frac{\%d}{m} = \frac{\%d}{m}", i, 10/i;
     } catch (ArithmeticException e) {
       System.out.println("
:\_ "+e.toString());
     }
   }
 }
}
```
 $10/-3 = -3$  $10/-2 = -5$  $10/-1 = -10$ 

```
- 4 p.10 4 GUI
       : java.lang.ArithmeticException: / by zero
 10/1 = 1010/2 = 510/3 = 3i 0 catch \alphatry catch
Q 4.6.1
public class TryCatchTest {
 public static void main(String[] args) {
   int i;
   try {
     for (i=-3; i<=3; i++) {
       System.out.printf("10\frac{\%d}{c} = \frac{\%d}{n}", i, 10/i;
     }
   } catch (ArithmeticException e) {
     System.out.println("
:\_ "+e.toString());}
 }
}
 :
 ArithmeticException
                 java.lang isawa.lang java.lang menganakan kalendar di sebanjau di kacamatan di sebanjau di kacamatan di sebanj
import import import import import \sum_{i=1}^{\infty}NullPointerException | null
  NumberFormatException | Integer.parseInt
  ArrayIndexOutOfBoundSExceptionnull 4.6.1
```
C NULL

try catch java.io.IOException

 $4.6.2$  N\_gon.java

### 4.7 throw

 $\Delta$  throw  $\Delta$ 

throw ;

a " " Exception"

 $main$  args

 $\overline{0}$ 

 $b$ reak  $c$ 

[TryCatchTest2.java](Programs/TryCatchTest2.java)

```
public class TryCatchTest2 {
 public static void main(String[] args) {
   int i, m=1;
   try {
      for (i=0; i<args.length; i++) {
       m \approx  foo(args[i]);
      }
    } catch (Exception e) {
     m = 0;
   }
   System.out.println("\Box" + m + "");
 }
 public static int foo(String arg) throws Exception {
    int a = Integer.parseInt(arg);
   if (a==0) throw new Exception("zero");
   return a;
 }
}
```

```
"java TryCatchTest2 1 2 0 3 4 5 6"
\overline{3} and \overline{0}3, 4, 5, 6foo try catch
throws
```
 $\mathcal{R}$ 

### 4.8 String split

4.8.1

Graph.java

```
Graph2.java
```

```
import java.awt.*;
import javax.swing.*;
import java.awt.event.*;
public class Graph2 extends JApplet implements ActionListener {
  int[] is = {};
  JTextField input;
 Color[] cs = {Color.RED, Color.BLUE};
  int scale = 15;
 @Override
 public void init() {
    input = new JTextField("", 16);
   input.addActionListener(this);
   setLayout(new FlowLayout());
    add(input);
  }
  @Override
 public void paint(Graphics g) {
   super.path(q);int i;
   int n = is.length;
    for (i=0; i \le n; i++) {
      g.setColor(cs[i%cs.length]);
      g.fillRect(0, i*scale+30, is[i]*scale, scale);
   }
  }
 public void actionPerformed(ActionEvent e) {
    String[] args = input.getText().split("\Box");
   int n = args.length;is = new int[n];int i;
    for(i=0; i<n; i++) {
      is[i] = Integer.parseInt(args[i]);
    }
   repaint();
  }
}
```
4.9.  $-4$  p.13

String  $4.8.1$ java.lang.String : public String[] split(String regex)  $(regex)$ Integer.parseInt  $\frac{1}{\sqrt{2}}$  $split$  $\frac{11}{3}$  $4.8.2$  $Java$ java.util.regex.Pattern (*JD*-*KDIR*)/docs/ja/api/java/util/regex/Pattern.html  $Q$  4.8.2 str String  $"087-864-2000"$ るとき、これを'-' 区切りで、String 型の配列に分割する Java の式を書け。 : 4.9  $new$  $(4.9.1)$  and  $\int_0^1$  n  $\int_0^1$  int  $\int_0^1$  $\int$  int  $\int$  $\mathbf n$  $\hspace{.1cm}0\hspace{1.1cm}$ null  $4.9.2$  $int$  $4.9.1$ ArrayIndexOutOfBoundsException n an  $n-1$ 

$$
- 4 p.14 4 GUI
$$

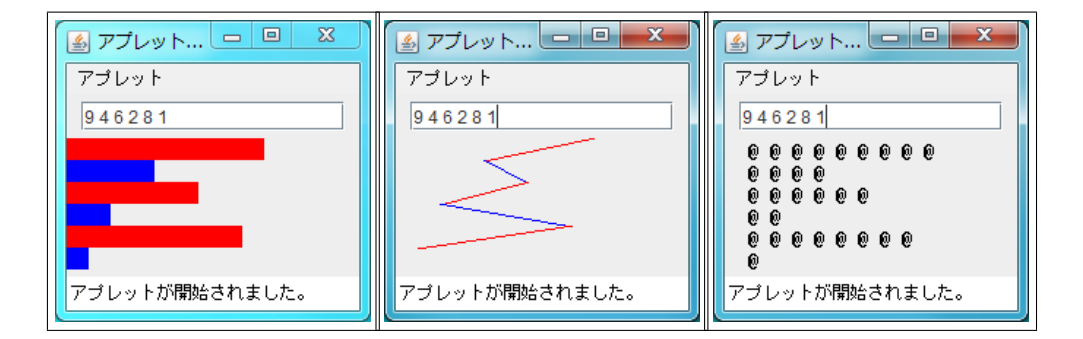

```
4.9.2 4.9.2 4.9.2
```
[AddTime2.java](Programs/AddTime2.java)

```
import javax.swing.*;
import java.awt.*;
import java.awt.event.*;
public class AddTime2 extends JApplet
                    implements ActionListener {
 JTextField input; // e.g. 2:45 1:25 3:34 2:47 0:24
 JLabel output;
 @Override
 public void init() {
   input = new JTextField("", 16);output = new JLabel("00:00");
   input.addActionListener(this);
   setLayout(new FlowLayout());
   add(input);
   add(new JLabel(" "');add(output);
   add(new JLabel(" "));
 }
  // 時間の足し算を関数として定義する。
 static int[] addTime(int[] t1, int[] t2) {
   // \frac{2}{3}int[] t3 = { t1[0]+t2[0], t1[1]+t2[1] };
   if(t3[1]=60) { //
     t3[0]+;
     t3[1]-=60;
   }
   return t3; //}
```

```
public void actionPerformed(ActionEvent e) {
    String[] args = input.getText().split("\\s+");
    int[] t = \{ 0, 0 \};for (String s : args) {
      String[] stime = s.split(":");
     t = addTime(t, new int[] { Integer.parseInt(stime[0]),
                                  Integer.parseInt(stime[1]) });
      // addition\frac{1}{2} GC
   }
   output.setText(String.format("%02d:%02d", t[0], t[1]));
 }
}
```
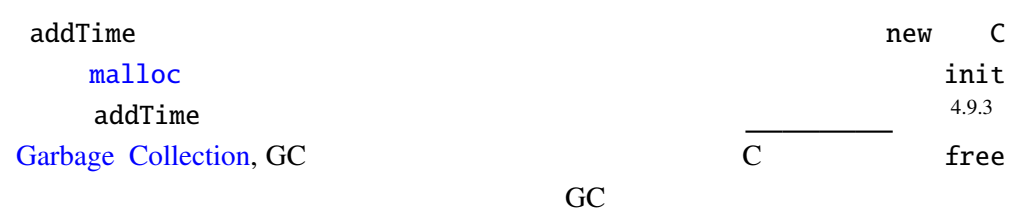

 $4.10$ 

```
generic class JDK5.0
                              ArrayList, HashMap, LinkedList
4.10.1ArrayList ^{4.10.2} ArrayList
\mathsf{String} . Defining \mathsf{String}ArrayList ArrayList<String>
 // ArrayList
 ArrayList<String> arr1 = new ArrayList<String>();
 // \overline{\phantom{a}}arr1.add("aaa"); arr1.add("bbb"); arr1.add("ccc");
 // データ取出し
 String s = arr1.get(1);add states were get versions of the set of the set of the set of the set of the set of the set of the set of t
Q 4.10.1 Color The ArrayList colors
ArrayList
 :
```
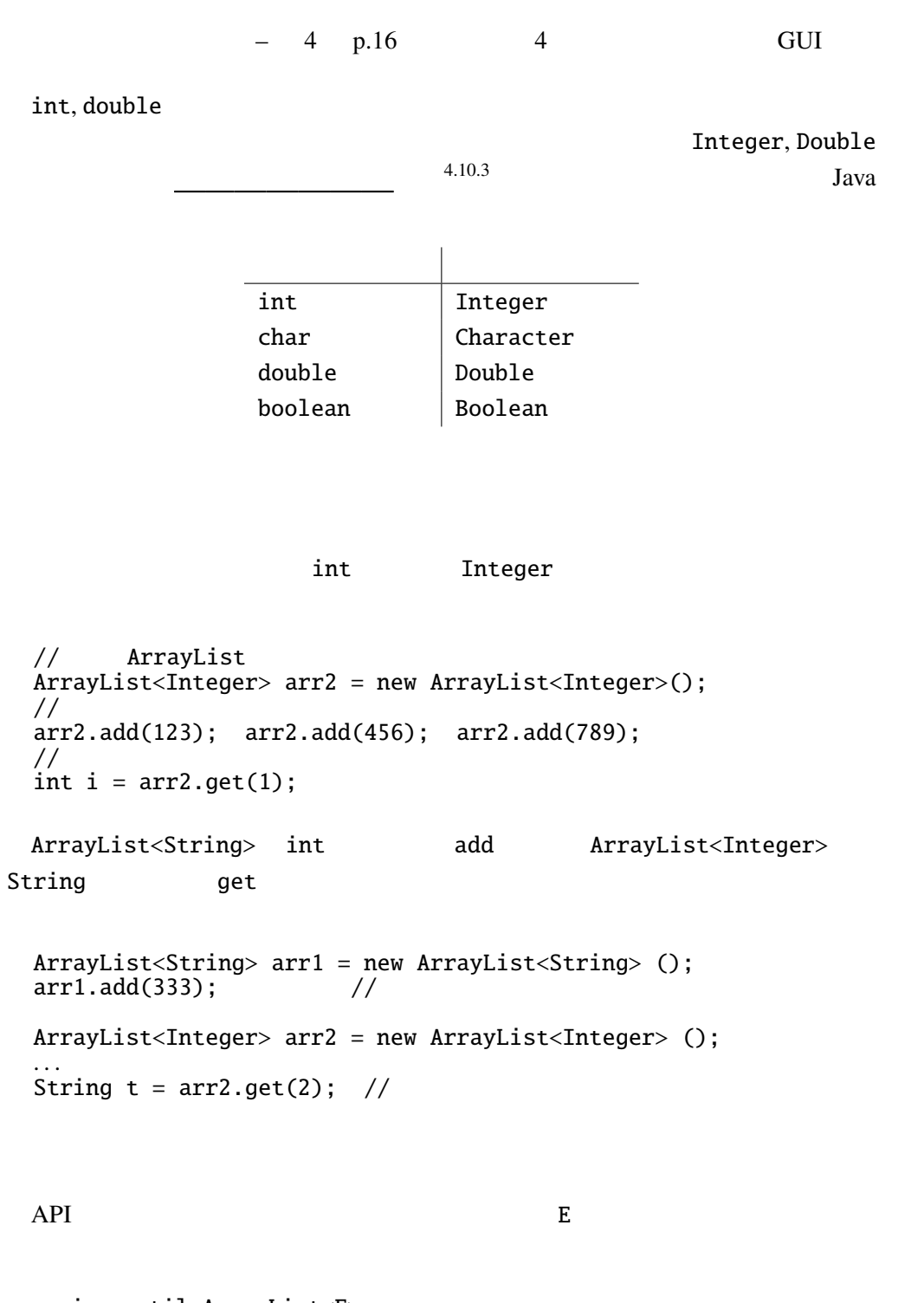

java.util.ArrayList<E>
: public boolean add(E e) e de la provincia de la provincia de la provincia de la provincia de la provincia de la provincia de la provincia de public E get(int index) index

Q 4.10.2 double ArrayList ds ArrayList

 $4.10.3$ 

ArrayList **Example ArrayList EXAMPLE ARRAY** 

 $r = \frac{p - p}{p - p}$ 

ArrayList

[MouseDraw.java](Programs/MousDraw.java)

```
import java.awt.*;
import javax.swing.*;
import java.awt.event.*;
import java.util.ArrayList;
public class MouseDraw extends JApplet implements MouseListener {
 ArrayList<int[]> points;
 @Override
 public void init() {
   points = new ArrayList<int[]>();
   addMouseListener(this);
 }
 public void mouseClicked(MouseEvent e) {
   points.add(new int[] { e.getX() , e.getY() };
   repaint();
 }
 public void mouseEntered(MouseEvent e) {}
 public void mouseExited(MouseEvent e) {}
 public void mousePressed(MouseEvent e) {}
 public void mouseReleased(MouseEvent e) {}
 @Override
 public void paint(Graphics g) {
   super.paint(g);
   int i, n = points.size();for (i=1; i<n; i++) {
     int[] p0 = points.get(i-1);int[] p1 = points.get(i);g.drawLine(p0[0], p0[1], p1[0], p1[1]);
   }
 }
}
```
:

```
4 p.18 4 GUI
   4.10.4
 \texttt{HashMap} \quad 4.10.4that the string test of the String \sim値を格納・検索することができる。HashMap の型パラメータは 2 つあり、1 つめが
       2 MashMap<String, Color>
string Color \blacksquaregetjava.util.HashMap<K,V>:
     public V put(K key, V value)
    value key
     public V get(Object key)
    key and the set of the set of the set of the set of the set of the set of the set of the set of the set of the
Object java.lang.Object Java
      ColorName.java
import java.awt.*;
import javax.swing.*;
import java.awt.event.*;
import java.util.HashMap;
public class ColorName extends JApplet implements ActionListener {
 HashMap<String, Color> hm;
 JTextField input;
 @Override
 public void init() {
   // http://www.colordic.org/w/hm = new HashMap<String, Color>();
   hm.put(" ", new Color(0xf7acbc));
   hm.put(" ", new Color(0xed1941));
   hm.put(" ", new Color(0xf26522));
   hm.put(" ", new Color(0xf58f98));
   hm.put(" ", new Color(0xaa2116)); //input = new JTextField(" " , 8);input.addActionListener(this);
   setLayout(new FlowLayout());
   add(input);
 }
 @Override
 public void paint(Graphics g) {
   String text = input.getText();
   super.path(g);
```

```
g.setFont(new Font("SansSerif", Font.BOLD, 64));
  int i;
  for (i=0; i < text.length(); i++) {
    String c = text.substring(i, i+1);Color color = hm.get(c);if (color==null) {
      color = Color.BLACK;
    }
    g.setColor(color);
    g.drawString(c, 64*i, 100);
  }
}
public void actionPerformed(ActionEvent e) {
  repaint();
}
```
#### 4.10.5 LinkedList

### 4.11 GUI

}

**4.11.1**  $\qquad \qquad 2$ 

[UpDownButton.java](Programs/UpDownButton.java)

```
import javax.swing.*;
import java.awt.*;
import java.awt.event.*;
public class UpDownButton extends JApplet implements ActionListener {
 int x=20;
 JButton lBtn, rBtn;
 @Override
 public void init() {
   lBtn = new JButton("Left");
   rBtn = new JButton('Right');lBtn.addActionListener(this);
   rBtn.addActionListener(this);
   setLayout(new FlowLayout());
   add(lBtn); add(rBtn);
 }
 @Override
 public void paint(Graphics g) {
   super.path(g);g.drawString("HELLO_WORLD!", x, 55);
```
public void actionPerformed(ActionEvent e) { Object source = e.getSource(); if (source  $==$  lBtn) {  $//$  lBtn  $x = -10$ ; } else if (source ==  $rBtn$ ) {  $// rBtn$  $x+=10;$ } repaint(); } }

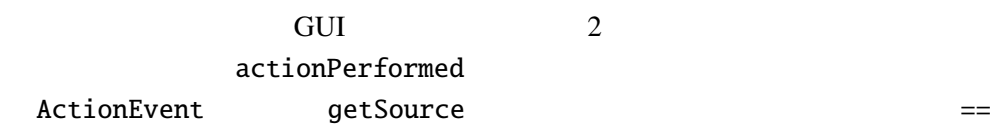

 $4.11.2$ 

}

Factorial.java 4.5.3

 $\overline{c}$ 

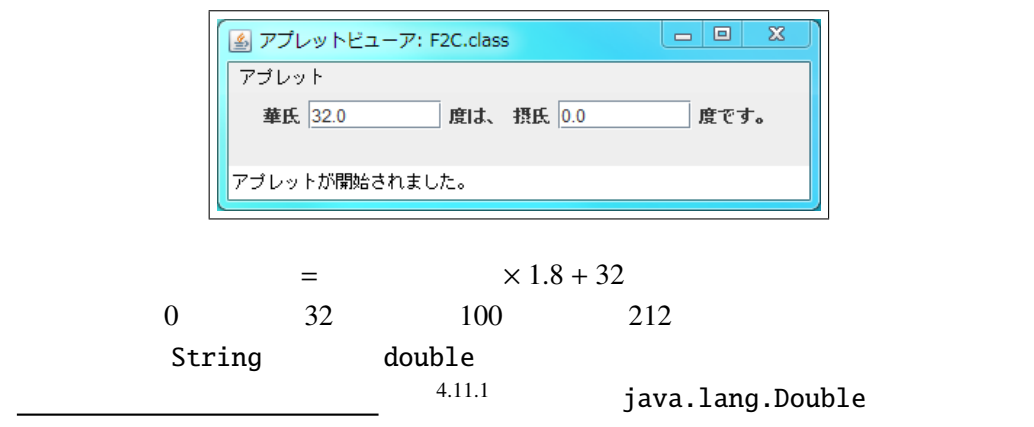

java.lang.Double : public static double parseDouble(String s) String double

Integer.parseInt double

double String 2012 String 2012 String 2012 String 2012 String 2012 String 2012 St  $3 \t 4.11.2$ 

java.lang.String : public static String format(String format, Object... args)

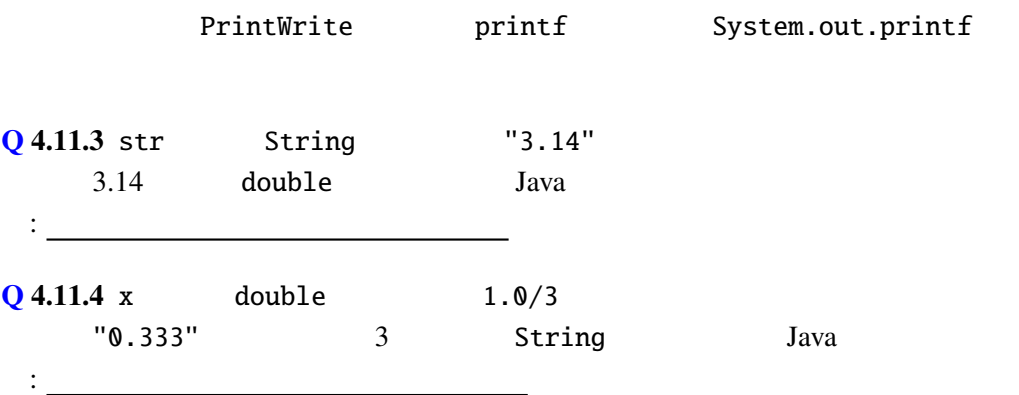

## 4.12

GUI and if else getSource , inner class

4.12.1 UpDownButton.java

[UpDownButton2.java](Programs/UpDownButton2.java)

```
import javax.swing.*;
import java.awt.*;
import java.awt.event.*;
public class UpDownButton2 extends JApplet {
 int x=20;
 public class LeftListener implements ActionListener {
   public void actionPerformed(ActionEvent e) {
      x = -10;
      repaint();
    }
 }
 public class RightListener implements ActionListener {
   public void actionPerformed(ActionEvent e) {
```

```
x+=10;
      repaint();
   }
  }
 @Override
 public void init() {
    JButton lBtn = new JButton("Left");
    JButton rBtn = new JButton("Right");
   lBtn.addActionListener(new LeftListener());
   rBtn.addActionListener(new RightListener());
   setLayout(new FlowLayout());
   add(lBtn); add(rBtn);
  }
 @Override
 public void paint(Graphics g) {
    super.paint(g);
    g.drawString("HELLO_WORLD!", x, 55);
  }
}
```
Javaではクラスの中にクラスを定義することができる。( (空欄 <sup>4</sup>.12.<sup>1</sup>

これも関数の中に関数を定義できない C との大きな違いである。上の例は、この LeftListener RightListener actionPerformed x x repaint addActionListner

getSource

### 4.13

 $4.13.1$  $4.13.1$  $4.13.2$ new ( ) { } ActionListener  $($ ) expressed to the set of  $\alpha$ 

java.lang.Object

4.13.1 UpDownButton.java anonymous class

```
UpDownButton3.java
```

```
import javax.swing.*;
import java.awt.*;
import java.awt.event.*;
public class UpDownButton3 extends JApplet {
 int x=20;
 @Override
 public void init() {
    JButton lBtn = new JButton('Left'');JButton rBtn = new JButton("Right");
    lBtn.addActionListener(new ActionListener() {
     public void actionPerformed(ActionEvent e) {
        x = -10;
        repaint();
     }
    });
   rBtn.addActionListener(new ActionListener() {
     public void actionPerformed(ActionEvent e) {
        x+=10;
       repaint();
     }
    });
    setLayout(new FlowLayout());
    add(lBtn); add(rBtn);
 }
 @Override
 public void paint(Graphics g) {
    super.path(q);g.drawString("HELLO_WORLD!", x, 55);
 }
}
```
## $4.14$  final

 $\mathbf{final}$ 

```
4.14.1
```

```
FinalExample.java
```

```
import javax.swing.*;
import java.awt.*;
import java.awt.event.*;
public class FinalExample extends JApplet {
  static final Color[] colors = {Color.RED, Color.GREEN, Color.BLUE};
  int c = 0;
  @Override
 public void init() {
    final JButton button = new JButton("Push");
   button.setForeground(colors[c]);
   button.addActionListener(new ActionListener() {
      public void actionPerformed(ActionEvent e) {
        c = (c+1) % colors.length;
        button.setForeground(colors[c]);
      }
    });
    setLayout(new FlowLayout());
    add(button);
 }
}
```
button and final

 $final$ 

colors tinal the colors time of the colors of the set of the set of the set of the set of the set of the set o

final

 $Q$  4.14.2 Factorial.java  $4.5.3$ 

```
import javax.swing.*;
import java.awt.*;
import java.awt.event.*;
```
4.14. final  $- 4 p.25$ 

public class Factorial { @Override public void init() {  $\Box$  JTextField input = **new** JTextField(" $0$ ", 8);  $|$  JLabel output =  $new$  JLabel(" $_{\text{unl}}$ 1"); input.addActionListener(  $\{$ public void actionPerformed(ActionEvent e) { // actionPerformed } }); setLayout(new FlowLayout());  $add(input); add(new JLabel("")$ ; add(output); add(new JLabel("")); } // factorial }

#### 4.14.3 MouseTest.java, KeyTest.java

4.14.4 JTextArea, JPanel, JCheckBox, JComboBox, JList, JTable, JTree GUI  $\sim$ 

4.14.5 PlowLayout FlowLayout GUI

Layout

keyTyped , mouseClicked actionPerformed , the set of the set of the set of the set of the set of the set of the set of the set of the s MouseListener (*KeyListener* , KeyListener  $\overline{A}$ , this, MouseEvent , KeyEvent , ActionEvent add , JButton , JLabel , JTextField , Integer.parseInt , split , which is a strayList ,  $\lambda$ HashMap , LinkedList